#### **AutoCAD Crack Free [Win/Mac] (April-2022)**

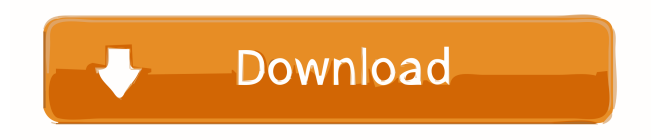

### **AutoCAD Crack+ Free Download For PC 2022**

This is a guide to the geometric and advanced tools in AutoCAD. Some AutoCAD users are familiar with the basic tools available in AutoCAD and are comfortable using them. This guide will give them the additional resources to access and use the advanced tools in AutoCAD. The geometric tools give AutoCAD users an efficient way to work with geometric shapes and dimensions. The advanced tools are used to work with advanced shapes and dimensions such as splines and arcs. These tools can be used by either experienced or novice users. AutoCAD includes a large number of commands that can be used to draw and edit geometric shapes and dimensions. The first tool in AutoCAD is the command line. The command line allows users to add the most basic geometric shapes and dimensions to the drawing area. Commands that are located in the geometric toolbar control the placement of geometric shapes and dimensions on a page. The geometric toolbar is split into two sections: one section for geometric shapes and another section for dimensions. The geometric toolbar is the most frequently used tool bar in AutoCAD. The geometric toolbar contains commands that control the placement of geometric shapes and dimensions on a page. The commands in the geometric toolbar are very powerful and, if you choose to use them, you will be able to create detailed, professional-quality drawings. The commands in the geometric toolbar are the most difficult commands for users to learn. There are 12 buttons on the geometric toolbar that are arranged as shown below. Each button is a tool that you can use to control the placement of geometric shapes and dimensions on a page. Tools in the Geometric Toolbar The Geometric Toolbar AutoCAD has two types of geometric tools that can be used to control the placement of geometric shapes and dimensions on a page: geometric and dynamic. The geometric and dynamic tools control the placement of geometric shapes and dimensions in two different ways. Geometric Toolbar Commands Commands are at the heart of AutoCAD and have a variety of uses in addition to controlling the placement of geometric shapes and dimensions on a page. In general, commands are used to insert, cut, copy, move, rotate, scale, and erase objects in your drawing. In the geometric toolbar, there are five buttons in the top row. The leftmost button is the Insert command, the middle button is the Polyline command, the rightmost button is the Zoom command, the button

#### **AutoCAD Free**

First release AutoCAD was initially released by Computer Associates for Windows on August 15, 1986. The first version was called AutoCAD 2.1, and the first release version number was 3.0. Originally AutoCAD was a 32-bit application that only worked on Windows 3.1 systems with a 16 MB hard drive. A later version that was compatible with Windows 3.1 only was the version 3.5. In 1988, Computer Associates sold the company to a group of investors, which included Jim Nelson of Boston Consulting Group. In December 1990, Boston Consulting Group sold the company to The Carlyle Group. In 1991, The Carlyle Group was acquired by Autodesk, Inc. AutoCAD LT In February 1994, a revised version of the AutoCAD program was released as AutoCAD LT, a low-cost version of AutoCAD for Windows 3.1 and Windows 95 users, with a much simplified user interface. AutoCAD LT offered the same functionality as the earlier version, but with a reduced feature set. In addition, AutoCAD LT was limited to drawing vectors. In 2000, the LT name was replaced by the name AutoCAD Architecture.

AutoCAD 2000 AutoCAD 2000 was released on September 11, 1996. It was the first version of AutoCAD to support the Windows NT architecture. The first release of AutoCAD 2000 was 2.1. The release version of AutoCAD 2000 was 2.1. It included a built-in command editor, a command history, a user-modifiable tab layout, the ability to run macros, and a commandline interface for command line automation. In addition, AutoCAD 2000 allowed users to print and plot simultaneously. It also added symbols to draw blocks, channels, and cylinders. AutoCAD's user interface now used a radical redesign compared to previous releases. It had a blue background with a brighter blue title, which the early AutoCAD users, because of habit, began to call the "blue screen of death". This was intentional on the part of the development team, as they wanted to update the user interface. AutoCAD 2000 also had a rendering engine called MicroStation, which allowed the user to view 3D drawings using a real-time rendering engine. AutoCAD LT (1998) AutoCAD LT was released on September 11, 1998. It 5b5f913d15

## **AutoCAD Crack+ With License Code**

Insert the keygen into the folder Autodesk Autocad. Run the setup file and follow the instructions. Press the "Continue" button. Run the program for the first time and install it. Change the program settings. Run the program again and then you are all set! Andrés Manuel López Obrador (AMLO) fue entrevistado por Radio Fórmula (RFK) en el marco de su visita a Quintana Roo. AMLO habló sobre el Centro para el Desarrollo Integral de la Familia (CEDIFAM) en la ciudad de Chetumal y también sobre la lucha del presidente Andrés Manuel López Obrador por la designación de un fiscal especial para investigar el crimen de agentes federales. Luego del Programa de Radio Fórmula en Noticias (PRF), el mandatario estado presentó a su alcaldesa, Norma Fátima Castro Ruz. La primera jefa de gobierno municipal del ciudad de Chetumal le manifestó el apoyo a su gobierno federal y el "despertar" que tuvo el programa de radio a raíz de la visita del gobernador Mauricio Vila Rides y la ciudadana Norma Fátima Castro Ruz. AMLO fue entrevistado por Salvador Padilla Morales. El Presidente siempre utilizó un tono de broma en sus análisis y siempre entendió la situación. Acordaron que en el futuro quedarían otras entrevistas en la ciudad. Univision también llevó a cabo un programa con líderes priístas en la ciudad de Quintana Roo. César Camacho, presidente de la Asociación Nacional de Profesionistas de la Defensa (ANPD), señaló que no es una prueba de recibo que en México no exista violencia, ya que este país sufre por los criminales de la droga.

### **What's New In?**

Auto-constrain your designs. Automatically ensure that imported or newly created annotations stay on track and respect constraints. (video: 2:48 min.) Read the "What's new in AutoCAD 2023" PDF to learn more. We would also like to hear your questions and comments on the new features and other AutoCAD developments. Use the Send Feedback Form. Did you know that you can use your email to send us your comments? Use the form here. We will read all of your comments. Thanks for your feedback! For a more comprehensive list of new features, see the release notes. Create and import 2D objects In the past, you could import objects from most file formats into AutoCAD. In this release, you can import 2D objects into AutoCAD from PDFs and EPS files. If you are using AutoCAD LT, you can import 2D files from the following formats: AI—AIX – AutoCAD – XLT – VBA PDF—Acrobat—PDFPlus—AutoCAD—XML—XPS EPS—Adobe Illustrator In addition, you can now import your DXF files into any drawing with the "Open as 2D drawing" feature. Add functionality to export a DWG file as a PDF or EPS In the past, you could export a DWG file as a PDF or EPS, and the DWG file itself could not be edited. This is no longer the case. You can use the "Open as PDF/EPS" feature to edit a DWG file as a PDF or EPS, after which you can then save and close the PDF or EPS file. The "Open as PDF/EPS" feature works for both AutoCAD LT and AutoCAD. User Interface New Drawing Window (2D/3D): This release has new features for drafting window. For 2D drawing, the program has a single design area, which you can now drag from one side to the other. You can create some 2D objects in the canvas area in 2D drawing mode. When you select a 2D object, you can drag it from the canvas into the design area or from the design area into the canvas. You can also draw rectangles and other predefined

# **System Requirements For AutoCAD:**

Windows 7 or later Mac OS 10.10 or later Google Chrome 31 or later Minimum resolution 1024x768 or higher Keyboard and mouse controls Internet connection From the Overview screen, select Settings > Browser Settings. You can either use the browser buttons on the toolbar or a keyboard shortcut. Click the Close box to exit. Open an email you want to search. Type a keyword, phrase, or word in the search box. Press Enter. You see an overlay that displays the Google results.

Related links:

<https://barpehoobida.wixsite.com/nyoutabcestfizz/post/autocad-crack-free-for-windows-april-2022> [https://www.xn--gber-0ra.com/upload/files/2022/06/8nYm3IrISTXPn8qGKunj\\_07\\_75a62a18834a2c2bee4c90a4a45a2681\\_file](https://www.xn--gber-0ra.com/upload/files/2022/06/8nYm3IrISTXPn8qGKunj_07_75a62a18834a2c2bee4c90a4a45a2681_file.pdf) [.pdf](https://www.xn--gber-0ra.com/upload/files/2022/06/8nYm3IrISTXPn8qGKunj_07_75a62a18834a2c2bee4c90a4a45a2681_file.pdf) [https://www.xn--gber-0ra.com/upload/files/2022/06/GNGZg7xbcT6pgRUtJVSl\\_07\\_91a09c8af6cb6c4591648f4c391c7043\\_file](https://www.xn--gber-0ra.com/upload/files/2022/06/GNGZg7xbcT6pgRUtJVSl_07_91a09c8af6cb6c4591648f4c391c7043_file.pdf) [.pdf](https://www.xn--gber-0ra.com/upload/files/2022/06/GNGZg7xbcT6pgRUtJVSl_07_91a09c8af6cb6c4591648f4c391c7043_file.pdf) <https://conselhodobrasil.org/?p=4706> <https://doyousue.com/autocad-keygen-full-version-download-latest-2022/> <http://xn----7sbahcaua4bk0afb7c9e.xn--p1ai/autocad-crack-with-serial-key-2022/> <https://lsvequipamentos.com/wp-content/uploads/2022/06/AutoCAD-14.pdf> <https://zurisdream.com/wp-content/uploads/2022/06/AutoCAD-22.pdf> [https://chatbook.pk/upload/files/2022/06/P2tUVpdrOyL2n8FYpfLB\\_07\\_91a09c8af6cb6c4591648f4c391c7043\\_file.pdf](https://chatbook.pk/upload/files/2022/06/P2tUVpdrOyL2n8FYpfLB_07_91a09c8af6cb6c4591648f4c391c7043_file.pdf) <https://look-finder.com/wp-content/uploads/2022/06/hedyed.pdf> <https://aboulderpharm.com/wp-content/uploads/markama.pdf> <https://bakedenough.com/wp-content/uploads/2022/06/sandrein.pdf> <http://hotelthequeen.it/2022/06/07/autocad-incl-product-key-free-2022/> <https://jgbrospaint.com/wp-content/uploads/2022/06/AutoCAD-15.pdf> <https://myipatovo.ru/wp-content/uploads/2022/06/autocad-13.pdf> <https://www.hjackets.com/autocad-crack-2022/> <https://socialcaddiedev.com/autocad-crack-10/> <https://shanajames.com/2022/06/07/autocad-20-1-product-key-full-for-windows-updated-2022/> <https://germanconcept.com/autocad-2018-22-0-free-download-for-windows/> <https://kapro.com/autocad-crack-patch-with-serial-key-x64-latest-2022/>